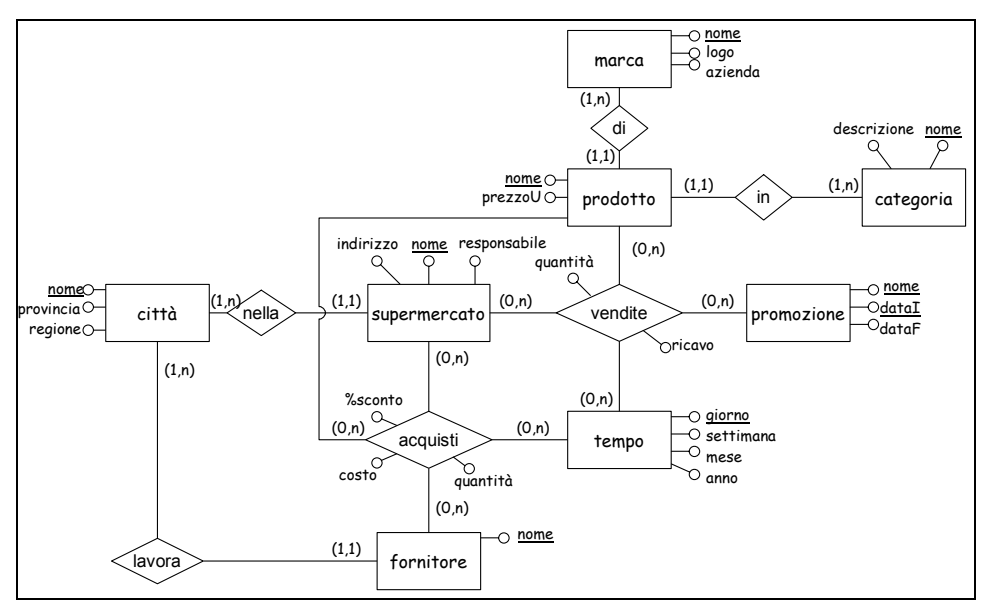

**Figure 1. Schema ER di una catena di supermercati (schema operazionale)** 

## **Esercizio 1**

Si consideri lo schema operazionale di una catena di supermercati in Figura 1. Il significato delle entità, associazioni e attributi sono chiari.

Si chiede di sviluppare i seguenti punti:

- 1. Individuare eventuali dipendenze tra i dati che possono essere utilizzate per definire gerarchie nelle dimensioni.
- 2. Identificare quali sono i possibili fatti che l'azienda può essere interessata ad analizzare.
- 3. Per ognuno dei fatti identificati al punto 2, stabilire le dimensioni di analisi e le misure che possono essere calcolate.
- 4. Specificare se le misure individuate sono additive, semi-addittive, non addittive. Per le misure semi-adittive e non additive specificare se è possibile (e come) renderle addittive.
- 5. Specificare le gerarchie che possono essere identificate nelle dimensioni individuate.
- 6. Disegnare gli schemi concettuali dei fatti.
- 7. Definire il modello logico dei fatti.

Per uno dei fatti individuati:

- 8. Creare un oggetto dimension di Oracle riferito ad una delle dimensioni individuate, rappresentando i livelli, le gerarchie e gli attributi ai vari livelli.
- 9. Identificare un'analisi che è possibile effettuare su tale fatto e scrivere un'interrogazione SQL per realizzarla. Sfruttare dove è il caso gli operatori CUBE e ROLLUP.
- 10. Creare una vista materializzata in Oracle per l'interrogazione al punto precedente. Giustificare le scelte effettuate.

### *Soluzione*

## **Punto 1**

Prima di individuare i possibili fatti che possono essere analizzati a partire da questo schema, cerco di individuare eventuali dipendenze tra i dati che possono poi essere utilizzate per costruire delle gerarchie nelle dimensioni.

- 1. Nell'entità **città** esiste una dipendenza funzionale **provincia**  $\rightarrow$  **regione.** In una base di dati operazionale la presenza di questa dipendenza funzionale denota uno schema ridondante che può portare ad anomalie.
- 2. In alcune entità dello schema esistono degli attributi che possono esssere utilizzati per effettuare delle aggregazioni dei dati. Questi attributi possono essere rappresentati tramite cammini, dall'attributo a granularità fine a quelli a granularità più grossolana:
	- a. Nell'entità **marca**: nome descriptions allo considerando che azienda rappresenta l'azienda che produce una certa marca di prodotti).
	- b. Nell'entità **tempo**: giorno $\rightarrow$ settimana e giorno $\rightarrow$ mese $\rightarrow$ anno; si noti che le granularità temporali settimana e mese non sono tra loro compatibili (esistono settimane che cadono fra due mesi).
	- c. Nell'entità **promozione**: nome→dataI; dal momento che più promozioni possono iniziare lo stesso giorno.
- 3. Esistono entità legate da associazioni (1:n) che possono essere utilizzate per effettuare aggregazioni sui dati. Questi legami possono essere rappresentati attraverso cammini dall'entità a granularità più fine (cioè quella con cardinalità 1) a quelle a granularità più grossolana (cioè quella con cardinalità n): prodotto $\rightarrow$ marca, prodotto $\rightarrow$ categoria, supermercato $\rightarrow$ citta, fornitore $\rightarrow$ citta

Le precedenti considerazioni possono essere combinate insieme per creare dimensioni e gerarchie all'interno delle dimensioni (una volta individuati i fatti).

## **Punto 2**

Nello schema in Fig. 1 si possono identificare 2 associazione su cui è ragionevole effettuare analisi:

- 1. **Vendite**. Tale associazione rappresenta le vendite di un certo prodotto, effettuate in un certo magazzino, in un certo giorno e con una certa promozione.
- 2. **Acquisti**. Tale associazione rappresenta gli acquisti di prodotti che un certo supermercato ha effettuato in un certo istante di tempo da un certo fornitore.

Se l'azienda è di grandi dimensioni queste associazioni possono contenere molti dati. L'azienda può essere interessata a fare analisi su tali dati.

Le altre associazioni dello schema sono di tipo 1:n e non sembrano particolarmente rilevanti per effettuare analisi.

## **Punto 3 e 4**

Per rispondere a questi quesiti, costruisco la Tabella 1 in cui riporto i fatti, le dimensioni lungo cui è possibile analizzare i fatti e le misure relative. Per ogni misura indico infine se si tratta di misura additiva (A), non additiva (NA), oppure semi-additiva (SA).

| <b>FATTI</b>    | <b>DIMENSIONI</b>   | <b>MISURE</b>       | <b>TIPO MISURE</b> |
|-----------------|---------------------|---------------------|--------------------|
| <b>VENDITE</b>  | <b>PRODOTTO</b>     |                     |                    |
|                 | <b>SUPERMERCATO</b> | <b>QTA' VENDUTA</b> | А                  |
|                 | <b>PROMOZIONE</b>   | RICAVO DI VENDITA   | A                  |
|                 | <b>TEMPO</b>        |                     |                    |
| <b>ACQUISTI</b> | <b>PRODOTTO</b>     |                     |                    |
|                 | <b>SUPERMERCATO</b> | QTA' ACQUISTATA     |                    |
|                 | <b>FORNITORE</b>    | % SCONTO            | ΝA                 |
|                 | <b>TEMPO</b>        |                     |                    |

**Tabella 1. Fatti, dimensioni e misure** 

Si noti che la misura **%sconto** non è additiva. Se invece della percentuale si considera l'ammontare dello sconto la misura diventa additiva. Quindi, nel passaggio dalla base di dati operazionale, alla base di dati riconciliata (e/o al datawarehouse) riporterò l'ammontare dello sconto, invece della percentuale.

# **Punto 5**

Prendendo in considerazione l'analisi effettuata al punto 1 sulle dipendenze tra attributi, entità e associazioni 1:n, e i fatti individuati al punto 2 su cui è rilevante effettuare un'analisi, disegno per ogni dimensione le possibili gerarchie. Nella costruzione della gerarchia, introduco una chiave artificiale che identifica ogni elemento a granularità minima in quella gerarchia. Tali chiavi artificiali verranno poi utilizzate nella definizione dei fatti nel punto 6. Gli attributi descrittivi di un livello della gerarchia sono stati sottolineati.

Si noti che la catena di supermercati non e' tenuta a mantenere tutti questi livelli di aggregazione e tanto meno e' costretta ad avere la granularità più fine uguale a quella della base di dati operazionale. Ad esempio, al posto di effettuare analisi per prodotto, l'azienda può effettuare analisi in base alla marca. Quindi nella gerarchia relativa alla dimensione prodotto si può eliminare la radice idProp (e conseguentemente gli attributi che da essa dipendono e la parte di gerarchia relativa a categoria).

In quanto segue, dal momento che il testo non e' preciso a riguardo, si considerano tutte le possibili gerarchie che si possono desumere dallo schema della base di dati operazionale: sia quelle individuate in una singola entità dello schema che quelle derivate dall'analisi delle associazioni (1:n) che coinvolgono le entità dello schema

### **Prodotto Promozione**

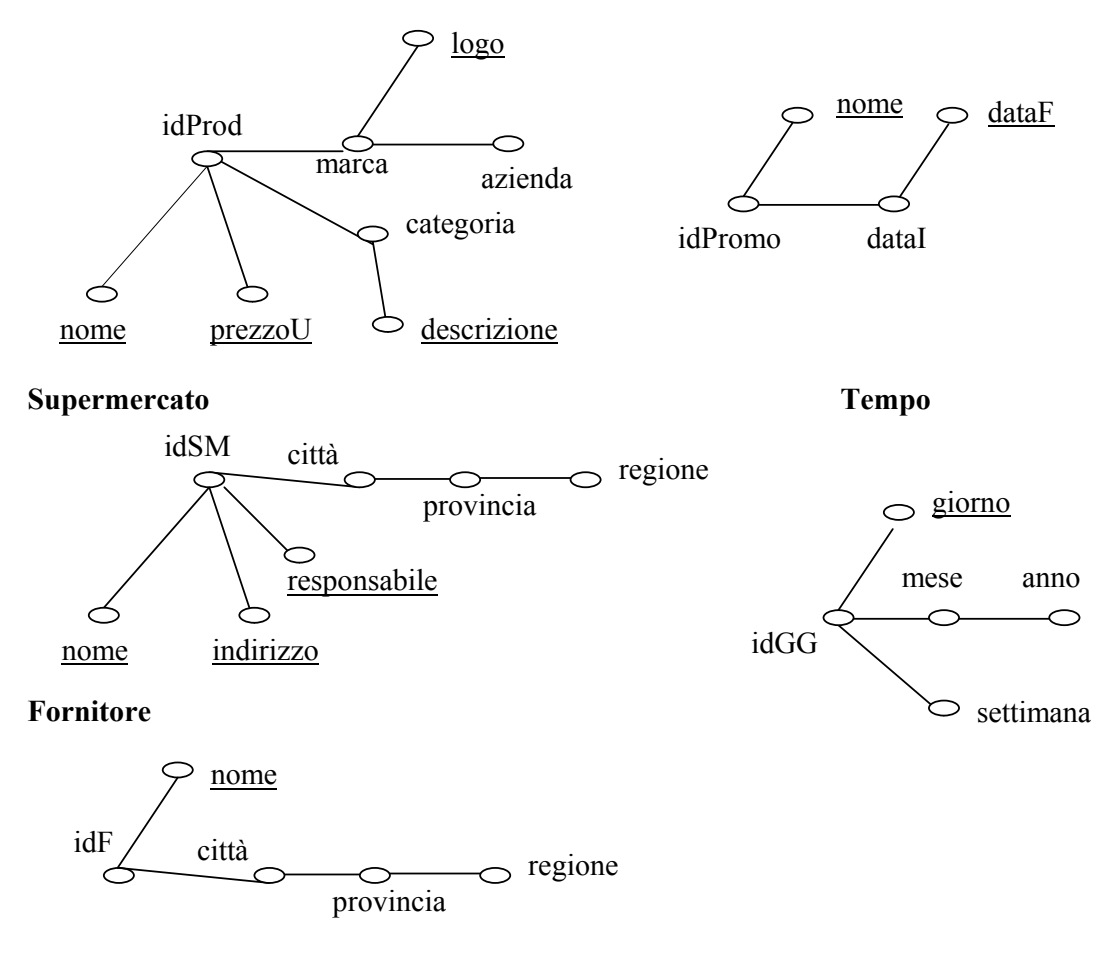

### **Punto 6**

Di seguito presentiamo i fatti con le dimensioni. Le gerarchie delle dimensioni sono state presentate al punto 5

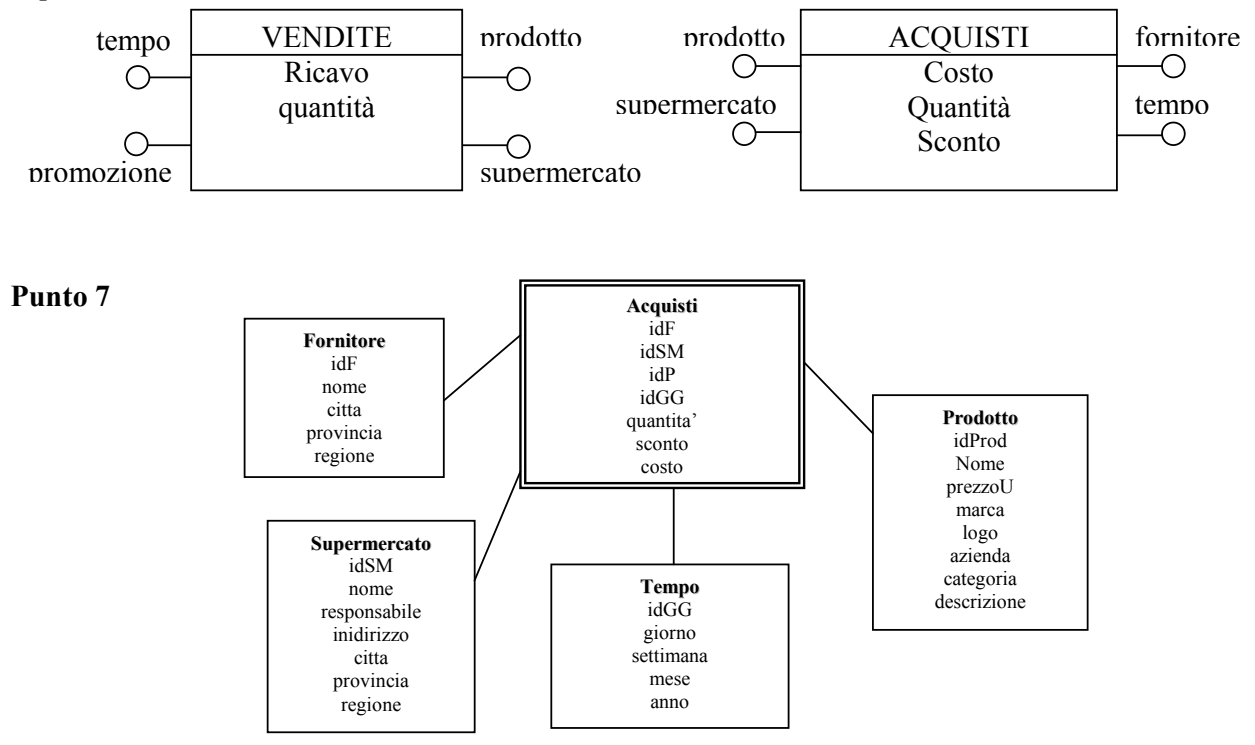

**Figura 2. Schema a stella per il fatto acquisti della catena di supermercati** 

A partire dallo schema concettuale discusso al punto 6 e' possibile individuare due schemi a stella riportati in Figura 2 e 3, rispettivamente.

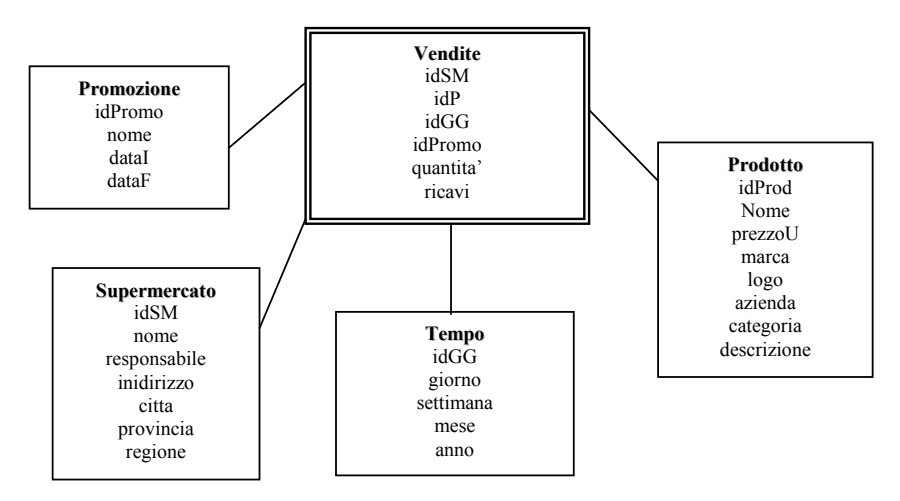

**Figura 3. Schema a stella per il fatto vendite della catena di supermercati** 

Gli schemi a stella in Figura 2 e 3 corrispondono al seguente schema relazionale

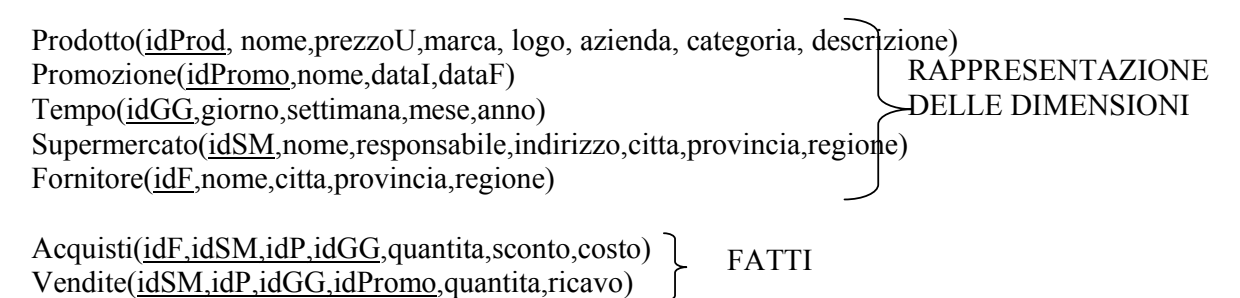

Il precedente schema non e' normalizzato. Questo non e' un problema per tutti i discorsi fatti a lezione sulla necessita' di effettuare operazioni efficienti e sul tipo di operazioni di modifica che normalmente vengono effettuati sul datawarehouse.

Se si volesse uno schema logico normalizzato allora si dovrebbe realizzare per entrambi i fatti gli schemi a fiocco di neve riportati in Figura 4 e 5. **Categoria**

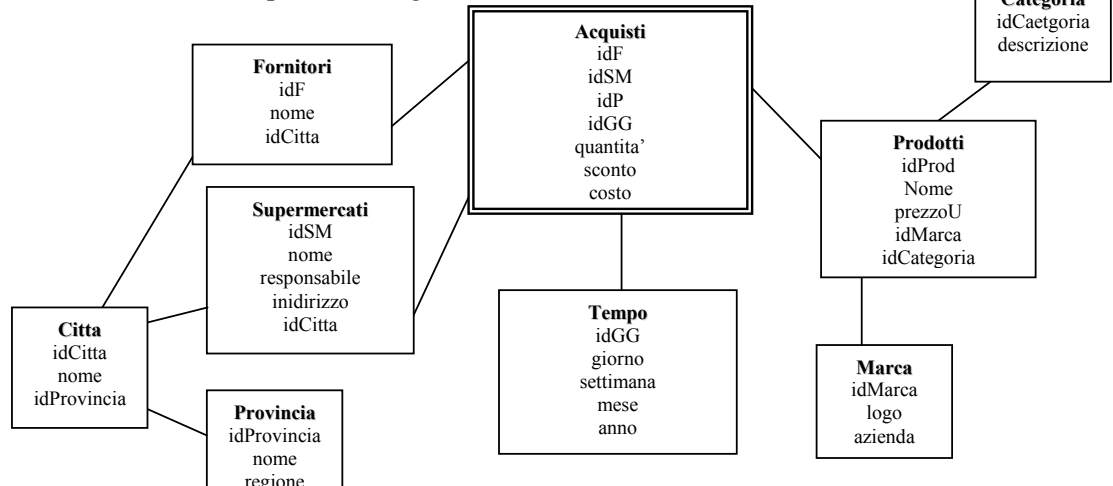

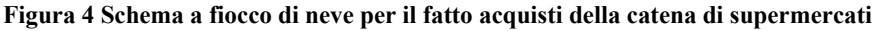

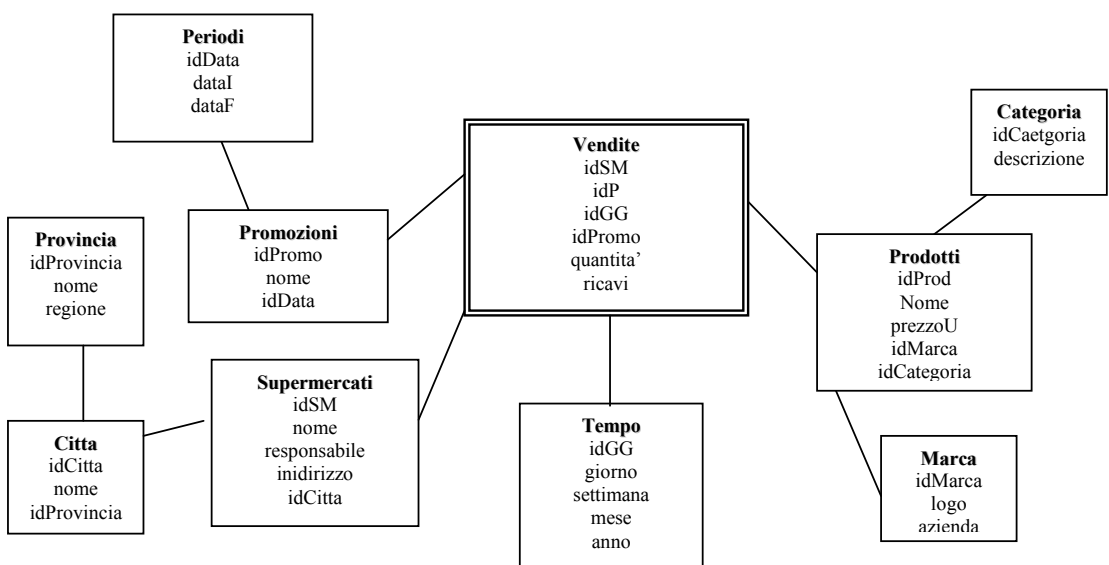

**Figura 5. Schema a fiocco di neve per il fatto vendite della catena di supermercati** 

Gli schemi a fiocco di neve in Figura 4 e 5 corrispondono al seguente schema relazionale

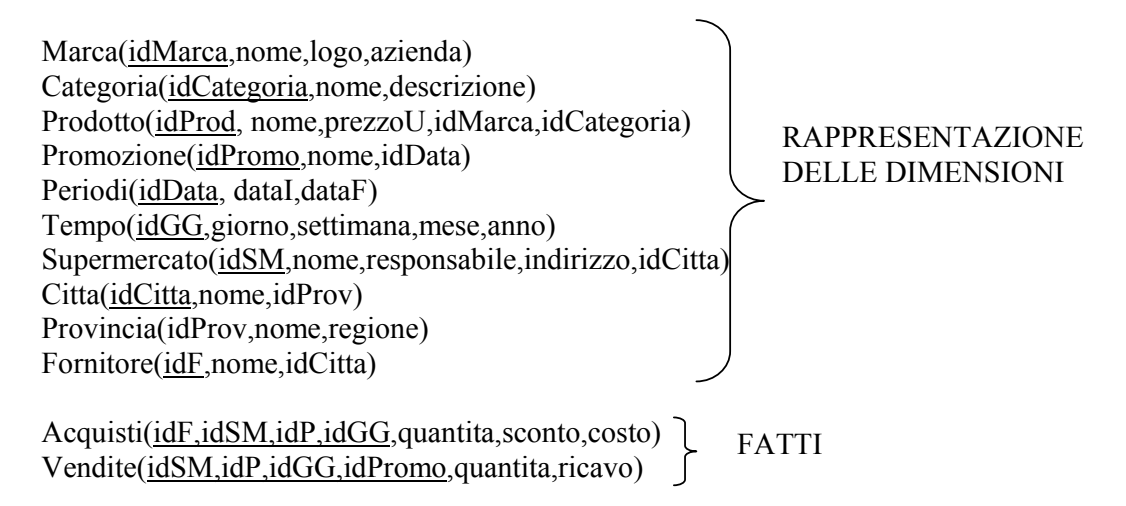

Tale schema e' normalizzato. Si noti però che muoversi lungo le dimensioni per effettuare operazioni di roll-up e drill-down può essere molto costoso (necessità di join).

Si noti infine l'uso di chiavi artificiali sia nel modello a stella che in quello a fiocco di neve. Questa scelta (sempre ritenuta poco appropriata per una base di dati operazionale) diventa necessaria nella progettazione di un datawarehouse per rendere piu' efficienti le operazioni di join.

## **Punto 8**

Di seguito vengono presentati gli statement per la creazione di tutte le dimensioni (anche se il testo richiedeva di crearne una sola) qualora venga utilizzato lo schema a stella in Figura 2 e 3.

CREATE DIMENSION Prodotto\_D LEVEL prod\_l IS Prodotto.idProd LEVEL categ\_1 IS Prodotto.categoria LEVEL marca\_l IS Prodotto.marca LEVEL azienda\_l IS Prodotto.azienda HIERARCHY categoria\_H ( prod\_l CHILD OF categ 1) HIERARCHY marca\_H ( prod\_l CHILD OF marca\_l CHILD OF azienda\_l) ATTRIBUTE prod\_l DETERMINES nome ATTRIBUTE prod\_l DETERMINES prezzoU ATTRIBUTE categ\_l DETERMINES descrizione ATTRIBUTE marca\_l DETERMINES logo;

CREATE DIMENSION Supermercato\_D LEVEL SM\_l IS Supermercato.idSM LEVEL citta 1 IS Supermercato.citta LEVEL provincia 1 IS Supermercato.provincia LEVEL regione 1 IS Supermercato.regione HIERARCHY supermercato\_H ( SM\_l CHILD OF citta\_l CHILD OF provincia\_l CHILD OF regione 1) ATTRIBUTE SM\_l DETERMINES Supermercato.nome ATTRIBUTE SM\_l DETERMINES Supermercato.responsabile ATTRIBUTE SM\_l DETERMINES Supermercato.indirizzo;

CREATE DIMENSION Promozione\_D LEVEL promo 1 IS Promozione.idpromo LEVEL data\_l IS Promozione.dataI HIERARCHY promozione\_H ( promo\_l CHILD OF data 1) ATTRIBUTE promo\_l DETERMINES Promozione.nome ATTRIBUTE data\_l DETERMINES Promozione.dataF;

CREATE DIMENSION Tempo\_D LEVEL giorno 1 IS Tempo.idGG LEVEL mese 1 IS Tempo.mese LEVEL anno<sup>1</sup> IS Tempo.anno LEVEL settimana 1 IS Tempo.settimana HIERARCHY tempo1\_H ( giorno\_l CHILD OF mese\_l CHILD OF anno\_l) HIERARCHY tempo2\_H ( giorno\_l CHILD OF settimana 1) ATTRIBUTE giorno\_l DETERMINES Tempo.giorno;

CREATE DIMENSION Fornitore\_D LEVEL fornitore 1 IS Fornitore.idF LEVEL citta\_l IS Fornitore.citta LEVEL provincia 1 IS Fornitore.provincia LEVEL regione 1 IS Fornitore.regione HIERARCHY fornitore\_H ( fornitore\_l CHILD OF citta\_l CHILD OF provincia\_l CHILD OF regione 1) ATTRIBUTE fornitore 1 DETERMINES Fornitore.nome;

Di seguito vengono invece presentati gli statement per la creazione degli oggetti dimension di Oracle qualora vengano utilizzati gli schemi a fiocco di neve in Figura 4 e 5. Dal momento che le dimensioni vengono "spezzettate" in piu' relazioni occorre specificare come devono essere effettuati i join utilizzando l'operatore JOIN KEY (che non abbiamo visto a lezione). Ogniqualvolta gli attributi che formano i livelli non appartengono alla stessa tabella della base di dati riconciliata e/o del datawarehouse, occorre specificare come deve essere effettuato il join tra le tabelle. Si noti che deve esistere una relazione 1:n tra le tabelle coinvolte.

CREATE DIMENSION Prodotto\_D LEVEL prod\_l IS Prodotto.idProd LEVEL categ 1 IS Categoria.nome LEVEL marca 1 IS Marca.nome LEVEL azienda\_l IS Marca.azienda HIERARCHY categoria\_H ( prod\_l CHILD OF categ 1) HIERARCHY marca\_H ( prod\_l CHILD OF marca\_l CHILD OF azienda\_l) ATTRIBUTE prod\_l DETERMINES nome ATTRIBUTE prod\_l DETERMINES prezzoU ATTRIBUTE categ\_l DETERMINES descrizione ATTRIBUTE marca\_l DETERMINES logo JOIN KEY (Prodotto.idCategoria) REFERENCES Categoria JOIN KEY (Prodotto.idMarca) REFERENCES Marca;

CREATE DIMENSION Supermercato\_D LEVEL SM 1 IS Supermercato.idSM LEVEL citta 1 IS Citta.idCitta LEVEL provincia 1 IS Citta.idProvincia LEVEL regione 1 IS Provincia.regione HIERARCHY supermercato\_H ( SM\_l CHILD OF citta\_l CHILD OF provincia\_l CHILD OF regione 1) ATTRIBUTE SM\_l DETERMINES Supermercato.nome ATTRIBUTE SM\_l DETERMINES Supermercato.responsabile ATTRIBUTE SM\_l DETERMINES Supermercato.indirizzo ATTRIBUTE citta\_l DETERMINES Citta.nome JOIN KEY (Supermercato.idCitta) REFERENCES Citta JOIN KEY (Citta.idProvincia) REFERENCES Provincia;

CREATE DIMENSION Promozione\_D LEVEL promo 1 IS Promozione.idpromo LEVEL data <sup>1</sup> IS Periodo.dataI HIERARCHY promozione\_H ( promo\_l CHILD OF data 1) ATTRIBUTE promo\_l DETERMINES Promozione.nome ATTRIBUTE data\_l DETERMINES Periodo.dataF JOIN KEY (Promozione.idData) REFERENCES Periodo; CREATE DIMENSION Tempo\_D LEVEL giorno 1 IS Tempo.idGG LEVEL mese 1 IS Tempo.mese LEVEL anno 1 IS Tempo.anno LEVEL settimana 1 IS Tempo.settimana HIERARCHY tempo1\_H ( giorno\_l CHILD OF mese\_l CHILD OF anno\_l) HIERARCHY tempo2\_H ( giorno\_l CHILD OF settimana 1) ATTRIBUTE giorno\_l DETERMINES Tempo.giorno; CREATE DIMENSION Fornitore\_D LEVEL fornitore 1 IS Fornitore.idF LEVEL citta 1 IS Citta.idCitta LEVEL provincia\_l IS Provincia.nome LEVEL regione 1 IS Provincia.regione HIERARCHY fornitore\_H ( fornitore\_l CHILD OF citta\_l CHILD OF provincia\_l CHILD OF

regione 1)

ATTRIBUTE fornitore\_l DETERMINES Fornitore.nome

JOIN KEY (Fornitore.idCitta) REFERENCES Citta

JOIN KEY (Citta.idProvincia) REFERENCES Provincia;

## **Punto 9**

Una volta costruito il datawarehouse e popolato con i dati presenti nel database operazionale, e' possibile fare delle analisi sui dati. Di seguito vengono proposte due tipi di analisi e le corrispondenti interrogazioni SQL.

1. Trovare la media mensile delle vendite per i prodotti di marca cerruti, venduti in Lombardia nel 2004, per i quali esiste la promozione "saldi fine stagione".

 SELECT mese, marca, regione, avg(ricavo) FROM Vendite, Promozioni, Tempo, Supermercato, Prodotto WHERE Vendite.idSM=Supermercato.idSM AND Vendite.idP=Prodotto.idP AND Vendite.idPromo = Promozione.idPromo AND Vendite.idGG=Tempo.idGG *di join*  AND Supermercato.regione='Lombardia' AND Tempo.anno=2004 AND Promozione.nome='saldi fine stagione' AND Prodotto.marca='Cerruti' GROUP BY CUBE(mese,marca, regione) *condizioni* 

2. Trovare i costi totali mensili effettivi subiti da supermercati nel triennio 2001-2004 per l'acquisto di prodotti di categoria "vestiario". Si supponga che si voglia effettuare analisi sia per supermercato che per citta, provincia e regione.

SELECT mese, idSM, citta, provincia, regione, SUM(costo-sconto) FROM Acquisti, Tempo, Supermercato, Prodotto WHERE Acquisti.idSM=Supermercato.idSM AND Acquisti.idP=Prodotto.idP AND Acquisti.idGG=Tempo.idGG AND Tempo.anno BETWEEN 2001 AND 2004 AND prodotto.categoria='vestiario' GROUP BY ROLLUP (mese, idSM, citta, provincia, regione)

## **Punto 10**

Il testo non fornisce indicazioni su come e quando sia meglio creare e aggiornare la vista. Nel definire la vista supponiamo che:

- o La vista viene creata la prima volta immediatamente.
- o Si vuole utilizzare la vista per migliorare le prestazioni del sistema anche nel caso in cui una interrogazione non sia rivolta esplicitamente sulla vista.
- o La vista viene aggiornata in modo incrementale.
- o La vista viene aggiornata su richiesta dell'utente.

CREATE MATERIALIZED VIEW MediaPerMeseMarcaRegione BUILD IMMEDIATE REFRESH FAST ON DEMAND ENABLE QUERY REWRITE AS SELECT mese, marca, regione, avg(ricavo) FROM Vendite, Promozioni, Tempo, Supermercato, Prodotto

 WHERE Vendite.idSM=Supermercato.idSM AND Vendite.idP=Prodotto.idP AND Vendite.idPromo = Promozione.idPromo AND Vendite.idGG=Tempo.idGG AND Supermercato.regione='Lombardia' AND Tempo.anno=2004 AND Promozione.nome='saldi fine stagione' AND Prodotto.marca='Cerruti' GROUP BY CUBE(mese,marca, regione)